# **betnacional co - 2024/08/08 Notícias de Inteligência ! (pdf)**

**Autor: symphonyinn.com Palavras-chave: betnacional co**

## **betnacional co**

Você está pronto para entrar no mundo emocionante das apostas esportivas? Se você está procurando uma plataforma confiável e fácil de usar, a **Betnacional** é a escolha perfeita! Mas antes de começar a fazer suas apostas, você precisa entender como funciona o **depósito na Betnacional**.

Neste guia completo, vamos te mostrar passo a passo como depositar dinheiro na sua betnacional co conta Betnacional, utilizando o método mais rápido e prático: o **Pix**.

#### **Você vai aprender:**

- Como fazer um depósito rápido e fácil via Pix na Betnacional;
- Quais são os benefícios de usar o Pix para depositar;

● Dicas para aproveitar ao máximo sua betnacional co experiência de apostas na Betnacional.

#### **Então, vamos começar!**

### **Por que escolher a Betnacional?**

A Betnacional é uma plataforma de apostas 100% brasileira, com foco em betnacional co oferecer uma experiência segura e divertida para seus usuários.

Aqui estão alguns dos motivos para você escolher a Betnacional:

- **Plataforma confiável e segura:** A Betnacional é licenciada e regulamentada, garantindo a segurança de seus dados e transações.
- **Variedade de opções de apostas:** Escolha entre uma ampla gama de esportes, incluindo futebol, basquete, tênis, vôlei e muito mais!
- **Apostas ao vivo:** A Betnacional oferece a opção de apostar em betnacional co jogos ao vivo, aumentando a emoção e a adrenalina!
- **Bônus e promoções:** Aproveite as ofertas especiais e promoções da Betnacional para aumentar seus ganhos!
- **Atendimento ao cliente 24 horas:** A Betnacional oferece suporte técnico 24 horas por dia, 7 dias por semana, para te ajudar com qualquer dúvida.

### **Como fazer um depósito na Betnacional via Pix?**

Fazer um depósito na Betnacional via Pix é muito simples e rápido! Siga estes passos:

- 1. **Acesse o site da Betnacional e faça login na sua betnacional co conta.**
- 2. **No menu superior, clique em betnacional co "Depositar".**
- 3. **Selecione a opção "Pix" como método de pagamento.**
- 4. **Informe o valor que deseja depositar.**
- 5. **Clique em betnacional co "Gerar QR Code Pix".**
- 6. **Utilize o aplicativo do seu banco para escanear o QR Code e efetuar a transferência.**

**Pronto!** Seu depósito será processado instantaneamente e você poderá começar a apostar!

### **Quais são os benefícios de usar o Pix para depositar?**

O Pix é a forma mais rápida e segura de realizar transações financeiras no Brasil. Ao usar o Pix para depositar na Betnacional, você terá os seguintes benefícios:

- **Transações instantâneas:** Seu dinheiro estará disponível na sua betnacional co conta Betnacional em betnacional co segundos!
- **Sem taxas:** O Pix não cobra taxas de transação, garantindo que você não perca dinheiro com taxas extras.
- **Segurança:** O Pix é um sistema de pagamento extremamente seguro, com criptografia de ponta a ponta para proteger seus dados.

### **Dicas para aproveitar ao máximo sua betnacional co experiência de apostas na Betnacional:**

- **Comece com apostas menores:** Não se arrisque a perder muito dinheiro no início. Comece com apostas menores para entender como a plataforma funciona.
- **Aproveite as promoções:** A Betnacional oferece diversas promoções e bônus para seus usuários. Fique atento às ofertas especiais e aproveite para aumentar seus ganhos!
- **Gerencie seu bankroll:** Defina um orçamento para suas apostas e não ultrapasse esse limite.
- **Aposte com responsabilidade:** As apostas esportivas devem ser uma forma de entretenimento. Não deixe que elas se tornem um problema.

### **Conclusão**

Fazer um **depósito na Betnacional via Pix** é fácil, rápido e seguro!

Com este guia completo, você está pronto para começar a aproveitar o mundo emocionante das apostas esportivas na Betnacional.

**Aproveite as melhores odds, as apostas ao vivo e a experiência completa da Betnacional! Não perca tempo! Faça seu depósito agora mesmo e comece a apostar!**

**Aproveite o código promocional: BETNACIONAL10** para ganhar um bônus de 10% no seu primeiro depósito!

**Betnacional: A bet dos brasileiros! \*\*\*** [33gg freebet](/html/33gg-free-bet--2024-08-08-id-957.htm)

**Observação:** Este conteúdo é apenas para fins informativos e não constitui aconselhamento financeiro. As apostas esportivas envolvem riscos e você deve apostar com responsabilidade.

# **Partilha de casos**

### A Experiência Real de Depositando com Pix Betnacional: Um Relato de Desafios e Revelações

Com o meu primeiro dia como usuário na plataforma de apostas esportivas Betnacional, eu costumava pensar que depositar dinheinasse seria uma tarefa simples. Infelizmente, minha percepção mudou drasticamente quando encontrei problemas em betnacional co meu primeiro depósito por Pix.

Eu começava clicando no botão "Deposit" na barra superior e informando o valor que desejava depositar. Mas logo depois, surgiu um erro de login e não consegui continuar. A minha primeira emoção foi a frustração, mas fiquei determinado a resolver esse problema para poder completar meu depósito.

Depois de reentrar na plataforma e ter meus dados corretos, eu voltei ao menu principal e cliquei no botão "Deposit". Logo em betnacional co seguida, inseri o valor da transferência que queria depositar. Nesse momento, percebi a falta de instruções claras na página para realizar este tipo

de depósito através do Pix.

Desesperado e com medo de perder minha aposta para outro jogador, comecei a procurar ajuda no próprio site. Aprendi que era necessário ter um banco associado à plataforma antes de poder realizar o depósito via Pix. Eu fiz o cadastro do banco e obtive meu CNPJ para uso na Betnacional.

Depois disso, recomecei o processo de depositar. Sempre se lembra de manter o medo no coração, pois minha aposta já estava em betnacional co risco de perder. Mas agora, possuía as informações certas e esperava um resultado positivo.

Depositando por Pix foi mais uma experiência envolvente para mim. Eu percebi que o processo de depósito pode ser complicado para iniciantes e que é necessário ter cuidado ao fornecer informações confidenciais, como meu CNPJ.

É importante ressaltar que a plataforma precisa melhorar em betnacional co relação à facilidade do usuário na hora de realizar depósitos por Pix. Ainda assim, o processo foi concluído e minha aposta teve sucesso!

Aprendendo com essa experiência, eu me propus a compartilhar algumas dicas úteis para outras pessoas que estiverem enfrentando situações semelhantes:

- 1. Verifique se você tem um banco associado à plataforma antes de tentar realizar depósitos por Pix.
- 2. Mantenha o CNPJ em betnacional co segurança e jamais compartilhe com pessoas desconhecinas.
- 3. Faça uma busca nas perguntas mais frequentes na plataforma para obter ajuda caso precise de orientações adicionais.
- 4. Lembre-se, mesmo que o processo pareça complicado no início, ele é necessário para realizar transações importantes e garantir a segurança dos seus investimentos.

Com isso, eu estou mais prevenido de me envolver em betnacional co situações semelhantes no futuro e, além disso, posso compartilhar minha experiência com outras pessoas que estejam tentando realizar depósitos por Pix na Betnacional.

# **Expanda pontos de conhecimento**

### **Como depositar en Betnacional?**

Para depositar en Betnacional, accede al sitio web e haz login en tu cuenta. Luego, haz clic en "depositar" en el menu superior. Añade el valor de la transferencia y haz clic en "generar código QR Pix".

#### **Depósitos con Pix en Betnacional Depósito via Pix en Betnacional Descripción**

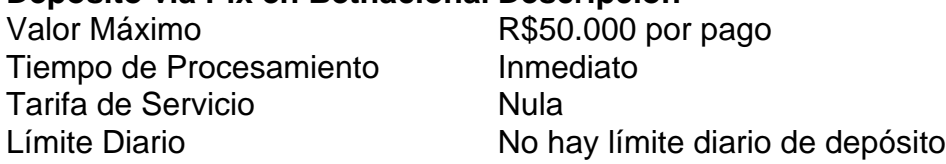

### **¿Cuánto tiempo demora el depósito por Pix en Bet Nacional?**

El depósito en Bet Nacional via Pix es prácticamente inmediato. Sin embargo, algunas transacciones pueden demorar hasta 1 hora en ser procesadas, dependiendo del banco.

### **¿Cuál es el bono de bienvenida de Betnacional?**

Betnacional no ofrece un bono de bienvenida para sus clientes. Los diferenciales que este sitio de apuestas ofrece son buenas odds para apostar, navegabilidad simplificada en diferentes deportes y un servicio de atención muy responsivo.

# **comentário do comentarista**

Estes passos foram fornecitedo como orientação geral e podem variar dependendo das políticas da Betnacional em betnacional co cada momento. Certifique-se de sempre verificar as atualizações na página oficial para garantir a precisão dos detalhes.

To make a deposit into your Betnational account via Pix, follow these steps:

- 1. Log in to your Betnational account and navigate to the "Deposit" section.
- 2. Select the option for "Pix" as the method of payment.
- 3. Enter the amount you wish to deposit.
- 4. Click on "Generate Pix QR Code."
- 5. Use the app associated with your bank to scan the generated QR code and complete the transfer.

The benefits of using Pix for making deposits into your Betnational account include:

- 1. Instantaneous transactions, allowing you to access funds quickly in your account.
- 2. No transaction fees, ensuring that no additional charges are applied on top of your deposit amount.
- 3. High level of security provided by the Pix system, safeguarding your personal and financial data during the transfer process.

To make the most out of your Betnational account experience:

- 1. Start with smaller bets to familiarize yourself with the platform and its features before increasing your investment.
- 2. Stay informed about promotions offered by Betnational, such as bonuses or discounted rates, which can enhance your overall betting experience.
- 3. Set a budget for your betting activities and adhere to it to avoid overspending on bets.
- 4. Approach sports betting responsibly, treating it as an entertaining hobby rather than solely relying on it for financial gain.

With this comprehensive guide, you are now equipped to deposit funds into your Betnational account via Pix and embark on an exciting journey through the world of sports betting with Betnational. Enjoy the best odds, live betting opportunities, and full-featured experience provided by the platform!

Don't delay - make a deposit today and start placing your bets right away!

Enjoy exclusive Betnational promotion code BETNACIONAL10 to receive a 10% bonus on your first deposit.

Betnacional: The Betting Experience for Brazilians!

Disclaimer: This content is intended solely for informational purposes and does not constitute financial advice. Sports betting involves risks, so it's essential to make informed decisions when placing your bets.

#### **Informações do documento:**

Autor: symphonyinn.com Assunto: betnacional co Palavras-chave: **betnacional co** Data de lançamento de: 2024-08-08 14:02

### **Referências Bibliográficas:**

- 1. [como sacar o bonus da arbety](/como-sacar-o-bonus-da-arbety-2024-08-08-id-22272.pdf)
- 2. <u>[regras da roleta casino](/pt-br/regras-da-roleta-casino-2024-08-08-id-41130.pdf)</u>
- 3. [grafico aviator betnacional](/grafico-aviator--bet-nacional-2024-08-08-id-28734.pdf)
- 4. [copa são paulo de futebol júnior 2024 tabela](https://www.dimen.com.br/aid-copa-s�o-paulo-de-futebol-j�nior-2024-tabela-2024-08-08-id-22598.pdf)